# **ammoo Documentation**

*Release 1.0.0b1*

**Mathias Frojdman**

**Jul 21, 2017**

# **Contents**

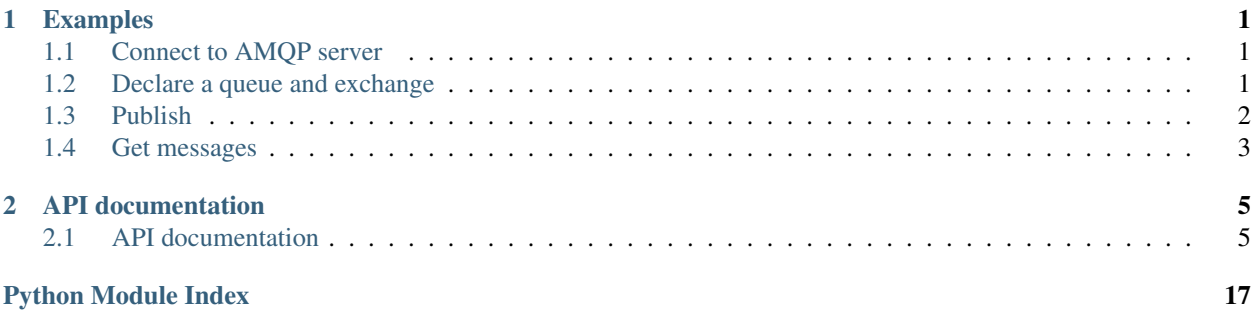

# CHAPTER<sup>1</sup>

# Examples

# <span id="page-4-3"></span><span id="page-4-1"></span><span id="page-4-0"></span>**Connect to AMQP server**

Use the connect () function to connect to an AMQP server, which returns a [Connection](#page-9-0) object. The connection to the server is opened when entering the *async for* block, and likewise closed when it's exited.

Most of the library's functionality is in the [Channel](#page-10-0) class. Call [Connection.channel\(\)](#page-9-1) to open one. It's a context manager too: The channel is closed when *async for* exits:

```
import ammoo
async with await ammoo.connect('amqp://localhost/') as connection:
    async with connection.channel() as channel:
       pass # channel is open
```
A connection may have several channels open at the same time:

```
async with await ammoo.connect('amqp://localhost/') as connection:
    async with connection.channel() as channel_1, connection.channel() as channel_2:
       print('two channels opened')
        async with connection.channel() as channel_3:
            print('yet another one opened - 3 in total')
        print('channel_3 is closed now')
```
Next: *[Declare a queue and exchange](#page-4-2)*

# <span id="page-4-2"></span>**Declare a queue and exchange**

### **Declare a queue**

Declare a queue with [Channel.declare\\_queue\(\)](#page-14-0):

**await** channel.declare\_queue('my\_queue') # declares queue with explicit name

*declare\_queue* returns some parameters, which might come handy if allowing the server to generate a queue name:

```
declaration = await channel.declare_queue('', exclusive=True)
print(declaration.queue_name)
# something like amq.gen-3Wb1ZY42ejtq31P5LmKVkw on RabbitMQ
```
### **Declare an exchange**

Declare an exchange with [Channel.declare\\_exchange\(\)](#page-13-0):

**await** channel.declare\_exchange('my\_exchange', 'fanout')

### **Bind a queue to an exchange**

Use [Channel.bind\\_queue\(\)](#page-15-0):

**await** channel.bind\_queue('my\_queue', 'my\_exchange', 'my\_routing\_key')

Next: *[Publish](#page-5-0)*

# <span id="page-5-0"></span>**Publish**

### <span id="page-5-1"></span>**Publish bytes, str and json bodies**

Publishing messages happens with  $Channel$ ,  $public$ ,  $public$ ,  $public$ ,  $public$  has a rather huge amount of arguments. Only three are mandatory though: *exchange\_name*, *route* and *body*/*json*. Publish some bytes:

**await** channel.publish('my\_exchange', 'my\_routing\_key', b'message body')

A [str](https://docs.python.org/3/library/stdtypes.html#str) can be used for body. It will be encoded to bytes with the *Channel*'s encoding (utf-8 by default), or with the *encoding* argument if used:

```
await channel.publish('my_exchange', 'my_routing_key', 'text body')
await channel.publish('my_exchange', 'my_routing_key', 'text body', encoding='iso-
\leftrightarrow 8859-1')
```
The body argument can be replaced with the json keyword argument:

```
await channel.publish('my_exchange', 'my_routing_key', json=['a', 'list', 'of', {
˓→'json: 123}])
```
### **Publish to a headers exchange**

While the other exchange types use routing keys (direct and fanout) or patterns for routing keys (topic) that are strings, the headers exchange type works with keys and values. When publishing a message to a headers exchange, pass a *dict* as route:

```
await channel.publish('my_exchange', {'key': 'value', 'another_key': 123}, b'message
\rightarrowbody')
```
Next: *[Get messages](#page-6-0)*

# <span id="page-6-0"></span>**Get messages**

### **Direct access to a queue**

Messages can be retrieved from a queue synchronously with the  $Channel.get()$  method:

```
message = await channel.get('my_queue')
```
If the queue is empty, an EmptyQueue exception is raised. Otherwise *get* returns a [GetMessage](#page-17-0) object. It has a body attribute, which is a *bytearray*:

```
message.body
# bytearray(b'message body')
```
To get a *str* instead, call *message.decode*:

```
message.decode()
# 'message body'
```
While using message.body.decode() is possible, message.decode is shorter and uses the message's content-encoding property if set.

If the message body is JSON, use the *json* method to decode it:

```
message.json()
  [ 'body', 'is', ' 'json': True ] ]
```
Finally, acknowledge the message (unless no\_ack=True was passed to *get*):

**await** message.ack()

or reject it:

```
await message.reject(requeue=False)
```
### **Subscribe to messages from queue with a consumer**

Creating a consumer on queue will make the server send messages to the client when they arrive in the queue, without the need to retrieve each one separately. Calling [Channel.consume\(\)](#page-10-2) and entering the returned [Consumer](#page-15-1) context with *async for* subscribes to messages from a queue. To access the messages delivered to the consumer, use *async for*:

```
async with channel.consume('my_queue') as consumer:
    async for message in consumer:
       print(message.body)
        await message.ack()
```
# CHAPTER 2

# API documentation

# <span id="page-8-3"></span><span id="page-8-1"></span><span id="page-8-0"></span>**API documentation**

Ammoo leverages Python 3.5's new syntax to make working with AMQP easier:

```
import ammoo
async with await ammoo.connect('amqp://broker/') as connection:
    async with connection.channel() as channel:
        await channel.publish('my_exchange', 'routing_key', 'text body')
        async with channel.consume('my_queue') as consumer:
            async for message in consumer:
                print('Received message: {}'.format(message.body)
                await message.ack()
```
Get a message from queue, decode it's body as text and reply with some JSON:

```
message = await channel.get('my_queue', no_ack=True)
await message.reply(json={'original message': message.decode()})
```
## **Connect**

<span id="page-8-2"></span>coroutine ammoo.**connect**(*url=None*, *\**, *host*, *port*, *virtualhost*)

#### **Parameters**

- $ur1(s \text{tr})$  URL for the connection. Any component in the URL can be overridden with a keyword argument, or omitted enitrely.
- **host**  $(str)$  $(str)$  $(str)$  Server hostname or IP address. Defaults to localhost.
- **port** ([int](https://docs.python.org/3/library/functions.html#int)) Server port. Defaults to 5671 for unencrypted connections and 5672 for SSL.
- <span id="page-9-2"></span>• **virtualhost**  $(str)$  $(str)$  $(str)$  – AMOP virtualhost to open on connection initialization. Defaults to  $"$ .
- **ss1** ([bool](https://docs.python.org/3/library/functions.html#bool)) Force encryption on/off. By default the connection is unencrypted. Using the amqps schema in the URL turns encryption on.
- **ssl\_context** (ssl. SSLContext) Explicit SSL context object. Use this argument for eg. client certificates or validate the server certificate against a particular certificate chain.
- **heartbeat\_interval** ([int](https://docs.python.org/3/library/functions.html#int)) Expected number of seconds between frames to consider the connection alive. Both the server and client will send a heartbeat frame with this interval if no other frames have been sent. Defaults to whatever the server suggests. 0 turns heartbeats off.
- **auth** Authentication mechanism/chooser to use. Defaults to password authentication with the AMQPLAIN or PLAIN mechanism.
- **login**  $(str)$  $(str)$  $(str)$  Username to use for default auth. Defaults to "guest".
- **password**  $(str)$  $(str)$  $(str)$  Password to use for default auth. Defaults to "guest".
- **frame\_max** ([int](https://docs.python.org/3/library/functions.html#int)) Maximum AMQP frame size. Must be at least 4096 bytes. Defaults to 128kB, until the server demands a smaller one.
- **loop** ([asyncio.AbstractEventLoop](https://docs.python.org/3/library/asyncio-eventloop.html#asyncio.AbstractEventLoop)) Event loop. Defaults to [asyncio.](https://docs.python.org/3/library/asyncio-eventloops.html#asyncio.get_event_loop) [get\\_event\\_loop\(\)](https://docs.python.org/3/library/asyncio-eventloops.html#asyncio.get_event_loop)
- **connection\_factory** Class (or class returning function) to use instead of default [Connection](#page-9-0).

Connects to an AMQP server and returns a [Connection](#page-9-0) instance:

```
await ammoo.connect('amqps://myserver/myvhost')
await ammoo.connect(host='myserver', virtualhost='myvhost', ssl=True)
```
Connecting to unencrypted AMQP on *localhost* to virtualhost */* is simply:

**await** ammoo.connect()

### **Connection**

#### <span id="page-9-0"></span>class ammoo.**Connection**

An AMQP connection. It's an asynchronous context manager, which does the server handshake while entering, and closes the connection in exit. Most of the class's methods are unusable until the connection has been entered, so use [connect\(\)](#page-8-2) to get one, and use it within *async for*:

```
async with await connect() as connection:
    # correct!
async with connect() as connection:
    # Fails: connect() is a coroutine that needs to be awaited
connection = \alphawait connect() # works, but...
connection.channel() # raises an exception because connection isn't entered
```
#### <span id="page-9-1"></span>**channel**(*\**, *prefetch\_size=None*, *prefetch\_count=None*)

#### Parameters

- <span id="page-10-3"></span>• **prefetch size** ([int](https://docs.python.org/3/library/functions.html#int)) – Passed to Channel.gos() if used.
- **prefetch\_count** ([int](https://docs.python.org/3/library/functions.html#int)) Passed to [Channel.qos\(\)](#page-11-1) if used.

Return type *[Channel](#page-10-0)*

...

Open a new channel. Should be used in a context manager:

```
async with connection.channel() as channel:
```
If prefetch\_size or prefetch\_count are given,  $Channel$ .  $qos()$  is called after opening the channel. The two async with blocks achieve the same:

```
async with connection.channel(prefetch_count=5) as channel:
    ...
async with connection.channel() as channel:
    await channel.qos(prefetch_count=5, prefetch_size=0)
    ...
```
## **Channel**

```
class ammoo.Channel
```
An AMQP channel.

```
consume(queue_name, *, ...)
```
Start a new consumer on a queue.

#### **Parameters**

- **queue\_name**  $(str)$  $(str)$  $(str)$  Queue name
- **no** ack  $(bool)$  $(bool)$  $(bool)$  Optional: If True, server does not expect messages delivered to consumer to be acknowledged or rejected.
- **no\_local** ([bool](https://docs.python.org/3/library/functions.html#bool)) Optional: If True, the server will not deliver messages to the connection that published them.
- **exclusive** ([bool](https://docs.python.org/3/library/functions.html#bool)) Optional: If True, only this consumer can access the queue.
- **priority** ([int](https://docs.python.org/3/library/functions.html#int)) Optional: Set consumer priority. Lower priority consumers will receive messages only when higher priority ones are busy (Sets x-priority on the consumer).

Return type *[Consumer](#page-15-1)*

Note: priority is a RabbitMQ extension

<span id="page-10-1"></span>coroutine **get**(*queue\_name*, *\**, *...*)

Get a message from queue.

#### **Parameters**

- **queue\_name**  $(str)$  $(str)$  $(str)$  Queue name
- **no\_ack** ([bool](https://docs.python.org/3/library/functions.html#bool)) Optional: If True, server does not expect message to be acknowledged or rejected.

Raises **EmptyQueue** – If there are no messages in queue, EmptyQueue is raised

Return type *[GetMessage](#page-17-0)*

<span id="page-11-4"></span><span id="page-11-2"></span>coroutine **ack**(*delivery\_tag*) Acknowledge a message.

> Parameters **delivery\_tag** ([int](https://docs.python.org/3/library/functions.html#int)) – Delivery tag of message to acknowledge ([ExpectedMessage.delivery\\_tag](#page-16-0))

See also:

[ExpectedMessage.ack\(\)](#page-16-1)

<span id="page-11-3"></span>coroutine **reject**(*delivery\_tag*, *requeue*)

Reject a message. Opposite of  $ack()$ .

#### Parameters

- **delivery\_tag** ([int](https://docs.python.org/3/library/functions.html#int)) Delivery tag of message to reject ([ExpectedMessage.](#page-16-0) [delivery\\_tag](#page-16-0))
- **requeue** ([bool](https://docs.python.org/3/library/functions.html#bool)) If True, the server will try to requeue the message. False means the message is discarded or dead-lettered.

See also:

[ExpectedMessage.reject\(\)](#page-16-2)

#### <span id="page-11-1"></span>coroutine **qos**(*prefetch\_size*, *prefetch\_count*, *global\_*)

Limit how many unacknowledged messages (or message data) will be delivered to consumers. Without *qos*, the server will deliver all of the queue's messages to the consumer, possibly causing the consumer to run out of memory or starving other consumers of messages.

#### Parameters

- **prefetch\_size** ([int](https://docs.python.org/3/library/functions.html#int)) Maximum number of unacknowledged messages server will deliver to a consumer. Zero turns the limit off.
- **prefetch\_count** ([int](https://docs.python.org/3/library/functions.html#int)) Maximum combined size of unacknowledged messages server will deliver to a consumer. Zero turns the limit off.
- **global** ([bool](https://docs.python.org/3/library/functions.html#bool)) For standard AMQP: True applies the gos to the whole connection, and False to the channel only. For RabbitMQ: True applies the setting to both the channel's current consumers and future ones, while False only applies to the latter.

#### coroutine **recover**(*requeue*)

Ask server to redeliver unacknowledged messages

**Parameters requeue** ([bool](https://docs.python.org/3/library/functions.html#bool)) – If False, redeliver messages to the original recipient. If True, the message may be delivered to another recipient.

<span id="page-11-0"></span>coroutine  $\text{public}$   $\text{public}$   $\text{public}$   $\text{public}$   $\text{[}$   $\text{[}$   $\text{[}$   $\text{[}$   $\text{[}$   $\text{[}$   $\text{[}$   $\text{[}$   $\text{[}$   $\text{[}$   $\text{[}$   $\text{[}$   $\text{[}$   $\text{[}$   $\text{[}$   $\text{[}$   $\text{[}$   $\text{[}$   $\text{[}$   $\text{[}$   $\text{[}$   $\text{[}$   $\text$ 

Publish a message *body* to *exchange\_name* with *route*. *body* and *json* are mutually exclusive, but one of them has to be used.

Publish a binary body with [bytes](https://docs.python.org/3/library/stdtypes.html#bytes) or [bytearray](https://docs.python.org/3/library/stdtypes.html#bytearray):

```
await channel.publish(exchange_name, routing_key, b'binary bytes')
await channel.publish(exchange_name, routing_key, bytearray(b'binary bytarray
\leftrightarrow'))
```
Publish a  $str:$  $str:$ 

```
# encoded to bytes with channel's default encoding
await channel.publish(exchange_name, routing_key, 'text string')
# use non-default encoding
await channel.publish(exchange_name, routing_key, 'text string', encoding=
\leftrightarrow'iso-8859-1')
```
Serialize JSON into body:

**await** channel.publish(exchange\_name, routing\_key, json={'key': 123})

Set the content-encoding property:

```
# body will also be encoded with iso-8859-1 instead of channel's default
˓→encoding
await channel.publish(exchange_name, routing_key, 'some text', content_
˓→encoding='iso-8859-1'})
# content-encoding property is set to channel's default encoding
await channel.publish(exchange_name, routing_key, 'some text', content_
˓→encoding=True})
# can be used for json too
await channel.publish(exchange name, routing key, json={'key': 123}, content
˓→encoding='iso-8859-1'})
```
Set the content-type property:

```
await channel.publish(exchange_name, routing_key, b'binary data', content_
˓→type=True}) # bytes body -> content-type is set to application/octet-stream
await channel.publish(exchange_name, routing_key, 'some text', content_
˓→type=True}) # str body -> content-type is set to text/plain
await channel.publish(exchange_name, routing_key, json={'key': 123}, content_
˓→type=True}) # json -> content-type is set to application/json
await channel.publish(exchange_name, routing_key, body, content_type=
˓→'application/acme-2000'}) # or a regular str
```
#### Parameters

- **exchange** name  $(str)$  $(str)$  $(str)$  Exchange name. Use an empty string for the default exchange.
- **route** A [str](https://docs.python.org/3/library/stdtypes.html#str) is used as a literal routing key, while a [Mapping](https://docs.python.org/3/library/collections.abc.html#collections.abc.Mapping) is used for the headers exchange type.
- **body** Message body. [str](https://docs.python.org/3/library/stdtypes.html#str), [bytes](https://docs.python.org/3/library/stdtypes.html#bytes) or [bytearray](https://docs.python.org/3/library/stdtypes.html#bytearray). If the *json* keyword argument is used, body may be omitted.
- **json** Optional: Object to serialize as JSON into body. Cannot be used at the same time as the body argument.
- **mandatory** ([bool](https://docs.python.org/3/library/functions.html#bool)) Optional: When True, messages the cannot be routed to a queue are returned back to the client.
- **immediate** ([bool](https://docs.python.org/3/library/functions.html#bool)) Optional: When True, messages that are not routed to a consumer immediately are returned back to the client.
- **encoding**  $(str)$  $(str)$  $(str)$  Optional: Encode  $str$  body to bytes with this encoding.
- **correlation\_id** ([str](https://docs.python.org/3/library/stdtypes.html#str)) Optional: Correlation-id property.
- **reply\_to** ([str](https://docs.python.org/3/library/stdtypes.html#str)) Optional: Reply-to property.
- **expiration** Optional: Message expiration property, usually in milliseconds. Messages die if they are not consumed from queue within this TTL. [int](https://docs.python.org/3/library/functions.html#int) or [str](https://docs.python.org/3/library/stdtypes.html#str).
- **cc** Optional: Additional routing keys to use when routing message to queues.
- **bcc** Optional: Like cc, but bcc will be removed from message before delivery.
- <span id="page-13-1"></span>• **priority** ([int](https://docs.python.org/3/library/functions.html#int)) – Optional: priority property.
- **delivery\_mode** ([int](https://docs.python.org/3/library/functions.html#int)) Optional: delivery-mode property 1 for non-persistent or 2 for persistent.
- **timestamp** ([datetime](https://docs.python.org/3/library/datetime.html#module-datetime)) Optional: Message timestamp property. If time zone is not set, UTC is assumed.
- **content\_encoding** Optional: content-encoding property. A [str](https://docs.python.org/3/library/stdtypes.html#str), or if a [bool](https://docs.python.org/3/library/functions.html#bool) True, the value of the *encoding* argument or the channel's default.
- **content\_type** Optional: content-type property. A [str](https://docs.python.org/3/library/stdtypes.html#str), or if a [bool](https://docs.python.org/3/library/functions.html#bool) True, set *application/octet-stream* if body is [bytes](https://docs.python.org/3/library/stdtypes.html#bytes) or [bytearray](https://docs.python.org/3/library/stdtypes.html#bytearray), *text/plain* if it's [str](https://docs.python.org/3/library/stdtypes.html#str), and *application/json* if the *json* argument was used.
- **message\_id** ([str](https://docs.python.org/3/library/stdtypes.html#str)) Optional: message-id property.
- **type**  $(str)$  $(str)$  $(str)$  Optional: type property.
- **user\_id** ([str](https://docs.python.org/3/library/stdtypes.html#str)) Optional: user-id property.
- **app**  $id(str)$  $id(str)$  $id(str)$  Optional: app-id property.

Note: cc and bcc are RabbitMQ extensions. Not supported by standard AMQP.

#### coroutine **select\_confirm**()

Turns publisher confirms on for the channel.

Note: RabbitMQ extension. Not supported by standard AMQP.

<span id="page-13-0"></span>coroutine **declare\_exchange**(*exchange\_name*, *exchange\_type*, *\**, *...*)

Declare exchange.

#### **Parameters**

- **exchange\_name**  $(str)$  $(str)$  $(str)$  Exchange name
- **exchange**  $\tt type$  ( $str$ ) Exchange type: direct, fanout, topic, or headers.
- **durable** ([bool](https://docs.python.org/3/library/functions.html#bool)) Optional: If True, exchange will survive server restart.
- **auto\_delete** (*[bool](https://docs.python.org/3/library/functions.html#bool)*) Optional: If True, the exchange is deleted (after a delay) when the last queue is unbound from it.
- **alternate exchange name** Optional: Alternate exchange name. Messages that can't be routed to any queue are instead published on the alternate exchange (Sets alternate-exchange on the exchange).

#### coroutine **delete\_exchange**(*exchange\_name*, *\**, *...*)

Delete exchange *exchange\_name*.

#### Parameters

- **exchange\_name**  $(str)$  $(str)$  $(str)$  Exchange name
- **if\_unused** ([bool](https://docs.python.org/3/library/functions.html#bool)) Optional: Only delete exchange if it is unused.

coroutine **assert\_exchange\_exists**(*exchange\_name*)

Asserts *exchange\_name* exists\*. Channel will be closed if it does not!

Parameters **exchange\_name** – Exchange name

<span id="page-14-1"></span>coroutine **bind\_exchange**(*destination*, *source*, *routing\_key*) Bind *source* exchange to *destination* exchange for *routing\_key*.

#### Parameters

- **destination** ([str](https://docs.python.org/3/library/stdtypes.html#str)) Destination exchange name
- **source** ([str](https://docs.python.org/3/library/stdtypes.html#str)) Source exchange name
- **routing\_key** ([str](https://docs.python.org/3/library/stdtypes.html#str)) Routing key

Note: RabbitMQ extension. Not supported by standard AMQP.

#### <span id="page-14-0"></span>coroutine **declare\_queue**(*queue\_name*, *\**, *...*)

Declare a queue named *queue\_name*.

#### Parameters

- **queue\_name** ([str](https://docs.python.org/3/library/stdtypes.html#str)) Queue name
- **exclusive** (*[bool](https://docs.python.org/3/library/functions.html#bool)*) Optional: If True, the queue can be accessed only by this connection and is deleted when connection is closed.
- **durable** ([bool](https://docs.python.org/3/library/functions.html#bool)) Optional: If True, the queue will be marked as durable, surviving server restarts.
- **auto** delete  $(b \circ \circ l)$  Optional: If True, the queue is deleted when all consumers are finished using it.
- **ttl** ([int](https://docs.python.org/3/library/functions.html#int)) Optional: Messages die after this number of milliseconds, if no one has consumed them first (Sets x-message-ttl on the queue).
- **expires** ([int](https://docs.python.org/3/library/functions.html#int)) Optional: Milliseconds queue is unused before it is deleted (Sets xexpires on the queue).
- **max\_length** ([int](https://docs.python.org/3/library/functions.html#int)) Optional: Maximum number of messages in the queue before the oldest will die (Sets x-max-length on the queue).
- **max\_length\_bytes** ([int](https://docs.python.org/3/library/functions.html#int)) Optional: Maximum number of message bytes in the queue before the oldest will die (Sets x-max-length on the queue).
- **dead\_letter\_exchange** ([str](https://docs.python.org/3/library/stdtypes.html#str)) Optional: Name of dead letter exchange. The queue's dead messages are routed here (Sets x-dead-letter-exchange on the queue).
- **dead\_letter\_routing\_key** Optional: Override dead messages' routing key when routing them to *dead\_letter\_exchange* (Sets x-dead-letter-routing-key on the queue).
- **max** priority ([int](https://docs.python.org/3/library/functions.html#int)) Optional: Queue's maximum priority (Sets x-max-priority).

Return type *[QueueDeclareOkParameters](#page-18-0)*

#### coroutine **delete\_queue**(*queue\_name*)

Delete a queue named *queue\_name*. If the queue does not exist, the method merely asserts it is not there.

#### Parameters

- **queue\_name** Queue name
- **if\_unused** ([bool](https://docs.python.org/3/library/functions.html#bool)) Optional: Only delete queue if it has no consumers.
- **if\_empty** ([bool](https://docs.python.org/3/library/functions.html#bool)) Optional: Only delete queue if it has no messages.

Returns Number of messages in queue before it was deleted

<span id="page-15-3"></span>coroutine **purge\_queue**(*queue\_name*)

Purges a queue of messages, emptying it.

**Parameters queue\_name** ([str](https://docs.python.org/3/library/stdtypes.html#str)) – Queue name

Returns Number of messages in queue before it was purged

<span id="page-15-0"></span>coroutine **bind\_queue**(*queue\_name*, *exchange\_name*, *routing\_key*) Bind *queue\_name* to *exchange\_name* for *routing\_key*.

**Parameters** 

- **queue\_name**  $(str)$  $(str)$  $(str)$  Queue name
- **exchange\_name**  $(str)$  $(str)$  $(str)$  Exchange name
- **routing\_key** A [str](https://docs.python.org/3/library/stdtypes.html#str) is used as a literal routing key, and a [Mapping](https://docs.python.org/3/library/collections.abc.html#collections.abc.Mapping) for the headers exchange type.

coroutine **unbind\_queue**(*queue\_name*, *exchange\_name*, *routing\_key*)

Unbind *queue\_name* from *exchange\_name* for *routing\_key*. Undoes [bind\\_queue\(\)](#page-15-0).

#### Parameters

- **queue** name  $(str)$  $(str)$  $(str)$  Queue name
- **exchange\_name**  $(str)$  $(str)$  $(str)$  Exchange name
- **routing\_key** Same as for [bind\\_queue\(\)](#page-15-0).

#### coroutine **assert\_queue\_exists**(*queue\_name*)

Asserts *queue name* exists\*. Channel is closed by the server if it does not!

Parameters **queue\_name** – Queue name

Return type *[QueueDeclareOkParameters](#page-18-0)*

## **Consumer**

<span id="page-15-1"></span>class ammoo.**Consumer**

An AMQP consumer. Asynchronous iterable that returns  $DediverMessage$  instances. Must be used in an *async for* block:

```
async with channel.consume('my_queue') as consumer:
    async for message in consumer:
        ...
```
### **Message**

#### <span id="page-15-2"></span>class ammoo.**Message**

Base class for messages. Not instantiated directly:

```
Message: body, decode(), json(), exchange_name, routing_key, properties
-> ReturnMessage: reply_code, reply_text
-> ExpectedMessage: ack(), reject(), reply(), delivery_tag, redelivered
  -> DeliverMessage: consumer_tag
  -> GetMessage: message_count
```
#### **body**

Message's raw body as a [bytearray](https://docs.python.org/3/library/stdtypes.html#bytearray) instance

```
>>> message.body
bytearray(b'binary data')
```
#### **exchange\_name**

Exchange message was published to

#### **routing\_key**

Routing key message was published with

#### **properties**

Message's [BasicHeaderProperties](#page-17-1)

#### **decode**(*encoding=None*)

Decode body into a  $str.$  $str.$  When the encoding argument is not passed, the encoding defaults to the message's content-encoding property (if defined), or the channel's default encoding.

```
>>> message.decode()
'text body'
>>> message.decode('iso-8859-1')
\frac{1}{2}
```
**Parameters encoding** ( $s \, \text{tr}$ ) – Optional: Encoding to use to decode body instead of contentencoding property/channel's default encoding

#### Return type [str](https://docs.python.org/3/library/stdtypes.html#str)

```
json(encoding=None)
```
Decode body as JSON.

**Parameters encoding**  $(s \tau r)$  – Optional: Encoding to use to decode body instead of contentencoding property/channel's default encoding

Return type [str,](https://docs.python.org/3/library/stdtypes.html#str) [bool,](https://docs.python.org/3/library/functions.html#bool) [int,](https://docs.python.org/3/library/functions.html#int) [float,](https://docs.python.org/3/library/functions.html#float) [None,](https://docs.python.org/3/library/constants.html#None) [dict,](https://docs.python.org/3/library/stdtypes.html#dict) [list](https://docs.python.org/3/library/stdtypes.html#list)

#### <span id="page-16-4"></span><span id="page-16-0"></span>class ammoo.**ExpectedMessage**

Base class for [DeliverMessage](#page-16-3) and [GetMessage](#page-17-0); not instantiated directly. Subclass of [Message](#page-15-2).

#### **delivery\_tag**

Message's delivery tag, used for acknowledging or rejecting message to server

**Note:** Using the ack () or reject () methods of this class instead of [Channel](#page-10-0)'s avoids needing to pass the delivery tag explicitly.

#### <span id="page-16-1"></span>coroutine **ack**()

Acknowledge message to server. Calls  $Channel$ ,  $ack()$  with the message's delivery tag.

#### <span id="page-16-2"></span>coroutine **reject**(*requeue*)

Reject message to server. Calls  $Channel$ .  $reject()$  with the message's delivery tag.

#### coroutine  $\texttt{reply}(\text{body} |, *, ...)$

Publish a reply to a message that has the reply-to property set. If the message has the correlation-id property, it's also set on the published message.

The method accepts the same keyword arguments as  $Channel$ .publish().

<span id="page-16-3"></span>Note: Direct reply to is a RabbitMQ extension

#### <span id="page-17-2"></span>class ammoo.**DeliverMessage**

Message delivered to a [Consumer](#page-15-1). Subclass of [ExpectedMessage](#page-16-4).

#### **consumer\_tag**

[str](https://docs.python.org/3/library/stdtypes.html#str) consumer tag parameter of delivered message.

#### <span id="page-17-0"></span>class ammoo.**GetMessage**

A message from queue returned by calling [Channel.get\(\)](#page-10-1). Subclass of [ExpectedMessage](#page-16-4).

#### **message\_count**

Number of messages still in queue after getting this message.

#### class ammoo.**ReturnMessage**

Message returned by server as a consequence of using the *mandatory* or *immediate* flags of [Channel.](#page-11-0) [publish\(\)](#page-11-0). Subclass of [Message](#page-15-2).

#### **reply\_code**

[int](https://docs.python.org/3/library/functions.html#int) code for why message could not be routed to queue/consumed.

#### **reply\_text**

[str](https://docs.python.org/3/library/stdtypes.html#str) description of why message was returned.

#### **Message properties**

<span id="page-17-1"></span>class ammoo.wire.frames.header.**BasicHeaderProperties**(*content\_type*, *content\_encoding*, *headers*, *delivery\_mode*, *priority*, *correlation\_id*, *reply\_to*, *expiration*, *message\_id*, *timestamp*, *type\_*, *user\_id*, *app\_id*, *cluster\_id*)

### **app\_id**

Alias for field number 12

**cluster\_id** Alias for field number 13

**content\_encoding** Alias for field number 1

**content\_type** Alias for field number 0

**correlation\_id** Alias for field number 5

#### **delivery\_mode** Alias for field number 3

## **expiration**

Alias for field number 7

### **headers**

Alias for field number 2

# **message\_id**

Alias for field number 8

#### **priority**

Alias for field number 4

### <span id="page-18-1"></span>**reply\_to**

Alias for field number 6

### **timestamp**

Alias for field number 9

### **type\_**

Alias for field number 10

### **user\_id**

Alias for field number 11

### **Parameters**

<span id="page-18-0"></span>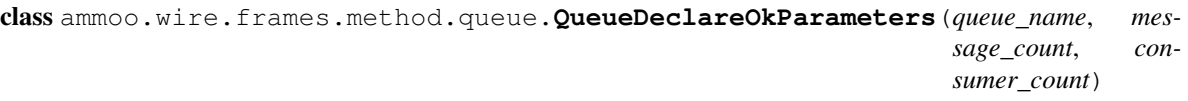

**consumer\_count** Alias for field number 2

**message\_count** Alias for field number 1

**queue\_name**

Alias for field number 0

Python Module Index

<span id="page-20-0"></span>a

ammoo, [2](#page-5-1)

# Index

delete\_exchange() (ammoo.Channel method), [10](#page-13-1) delete\_queue() (ammoo.Channel method), [11](#page-14-1) DeliverMessage (class in ammoo), [13](#page-16-5)

delivery tag (ammoo.ExpectedMessage attribute), [13](#page-16-5)

exchange\_name (ammoo.Message attribute), [13](#page-16-5)

ExpectedMessage (class in ammoo), [13](#page-16-5)

attribute), [14](#page-17-2)

attribute), [14](#page-17-2)

get() (ammoo.Channel method), [7](#page-10-3) GetMessage (class in ammoo), [14](#page-17-2)

E

G

delivery\_mode (ammoo.wire.frames.header.BasicHeaderProperties

expiration (ammoo.wire.frames.header.BasicHeaderProperties

# A

ack() (ammoo.Channel method), [8](#page-11-4) ack() (ammoo.ExpectedMessage method), [13](#page-16-5) ammoo (module), [1–](#page-4-3)[3,](#page-6-1) [5](#page-8-3) app\_id (ammoo.wire.frames.header.BasicHeaderProperties attribute), [14](#page-17-2) assert\_exchange\_exists() (ammoo.Channel method), [10](#page-13-1) assert queue exists() (ammoo.Channel method), [12](#page-15-3)

# B

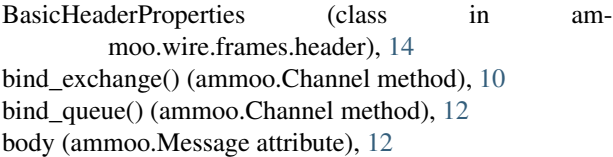

# $\mathcal{C}$

Channel (class in ammoo), [7](#page-10-3) channel() (ammoo.Connection method), [6](#page-9-2) cluster\_id (ammoo.wire.frames.header.BasicHeaderProperties attribute), [14](#page-17-2) connect() (in module ammoo), [5](#page-8-3) Connection (class in ammoo), [6](#page-9-2) consume() (ammoo.Channel method), [7](#page-10-3) Consumer (class in ammoo), [12](#page-15-3) consumer\_count (ammoo.wire.frames.method.queue.Queue<del>.QeclareOkParameters</del>moo), [12](#page-15-3) attribute), [15](#page-18-1) consumer\_tag (ammoo.DeliverMessage attribute), [14](#page-17-2) content\_encoding (ammoo.wire.frames.header.BasicHeaderProperties attribute), [15](#page-18-1) attribute), [14](#page-17-2) content\_type (ammoo.wire.frames.header.BasicHeaderProperties attribute), [14](#page-17-2) correlation\_id (ammoo.wire.frames.header.BasicHeaderProperties attribute), [14](#page-17-2) D declare\_exchange() (ammoo.Channel method), [10](#page-13-1) declare\_queue() (ammoo.Channel method), [11](#page-14-1) decode() (ammoo.Message method), [13](#page-16-5) H headers (ammoo.wire.frames.header.BasicHeaderProperties attribute), [14](#page-17-2) J json() (ammoo.Message method), [13](#page-16-5) M message\_count (ammoo.GetMessage attribute), [14](#page-17-2) message\_count (ammoo.wire.frames.method.queue.QueueDeclareOkParam message\_id (ammoo.wire.frames.header.BasicHeaderProperties attribute), [14](#page-17-2) priority (ammoo.wire.frames.header.BasicHeaderProperties attribute), [14](#page-17-2) properties (ammoo.Message attribute), [13](#page-16-5) publish() (ammoo.Channel method), [8](#page-11-4) purge\_queue() (ammoo.Channel method), [11](#page-14-1)

# Q

qos() (ammoo.Channel method), [8](#page-11-4) queue\_name (ammoo.wire.frames.method.queue.QueueDeclareOkParameters attribute), [15](#page-18-1) QueueDeclareOkParameters (class in ammoo.wire.frames.method.queue), [15](#page-18-1)

# R

recover() (ammoo.Channel method), [8](#page-11-4) reject() (ammoo.Channel method), [8](#page-11-4) reject() (ammoo.ExpectedMessage method), [13](#page-16-5) reply() (ammoo.ExpectedMessage method), [13](#page-16-5) reply\_code (ammoo.ReturnMessage attribute), [14](#page-17-2) reply\_text (ammoo.ReturnMessage attribute), [14](#page-17-2) reply\_to (ammoo.wire.frames.header.BasicHeaderProperties attribute), [14](#page-17-2) ReturnMessage (class in ammoo), [14](#page-17-2) routing\_key (ammoo.Message attribute), [13](#page-16-5)

# S

select\_confirm() (ammoo.Channel method), [10](#page-13-1)

# T

timestamp (ammoo.wire.frames.header.BasicHeaderProperties attribute), [15](#page-18-1) type\_ (ammoo.wire.frames.header.BasicHeaderProperties attribute), [15](#page-18-1)

# U

unbind\_queue() (ammoo.Channel method), [12](#page-15-3) user\_id (ammoo.wire.frames.header.BasicHeaderProperties attribute), [15](#page-18-1)